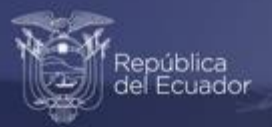

## **Módulo de Información Económica Ambiental en Empresas ENESEM 2021.**

### **Fichas metodológicas de los indicadores de la operación estadística**

Septiembre, 2023

www.ecuadorencifras.gob.ec

0

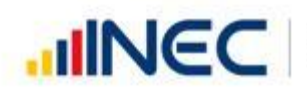

Buenas cifras,<br>mejores vidas

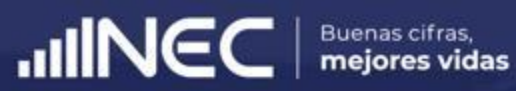

1

# **01.**

# **Introducción**

## **Introducción**

Las operaciones estadísticas generalmente tienen como objetivo levantar información en campo asociada a varias variables de investigación en un determinado dominio de conocimiento. Así, en una encuesta de condiciones de vida de los hogares del país, se diseñan variables como ingresos, gastos, condición laboral, tipo de trabajo, edad, etc. El resumen o agregado de estas variables (a nivel nacional, de provincia, de región, de rangos de edad, etc.) se presentan generalmente como tabulados que se ponen a disposición del público en general.

Sin embargo, uno de los productos esperados e importantes de toda operación estadística es un conjunto de **indicadores** cuyo diseño e implantación es un proceso crucial de dicha operación estadística. Los indicadores no son sino constructos numéricos simples o compuestos que reflejan una faceta del fenómeno que se considera estudiar a través de las variables de investigación de una operación estadística. En el caso del Módulo de Información Ambiental Económica en Empresas, un importante indicador es el indicador de *Intensidad Energética*, que mide la cantidad de energía necesaria por empresa para generar una unidad monetaria de valor agregado bruto. Este indicador puede reportarse a nivel de la economía de todas las empresas del país, así como de actividades económicas y tamaños de empresa.

En el Módulo de Información Ambiental Económica en Empresas ENESEM 2021 existen siete indicadores diseñados teóricamente por la CEPAL<sup>1</sup>, los cuales se desarrollan en el INEC desde el año 2019. A continuación, se exponen sus respectivas fichas metodológicas, con información importante como: nombre, definición, fórmula de cálculo, definición de las variables que intervienen en el indicador, metodología de cálculo, limitaciones técnicas, unidad del indicador, interpretación del indicador, fuente(s) de datos, periodicidad, disponibilidad de datos, variables de desagregación, relación con instrumentos de planificación nacionales e internacionales, referencias y el código (sintaxis) del algoritmo de cálculo en algún lenguaje de programación de uso extendido.

<sup>1</sup> Cervera\_Ferri, J.L., Ureña M.L. (2017). *Indicadores de producción verde: Una guía para avanzar hacia el desarrollo sostenible*. CEPAL-ONU-IDRC, Santiago de Chile.

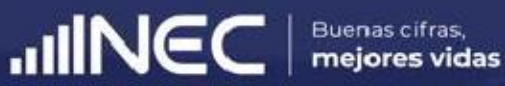

# **02.**

## **Fichas metodológicas de los indicadores.**

#### **FICHA METODOLÓGICA I.1**

#### **NOMBRE DEL INDICADOR**

Proporción de empresas que realizaron inversión ambiental en el año 2021 (%)

**DEFINICIÓN**

Este indicador determina la proporción de empresas que realizaron inversión ambiental con respecto al universo de empresas del país.

#### **FÓRMULA DE CÁLCULO**

$$
peia = \frac{\#empia}{\#totemp} * 100
$$

**Donde :**

**peia =** Proporción de empresas que realizaron inversión ambiental

**#empia =** Número de empresas que realizaron inversión ambiental

**#totemp =** Número total de empresas.

#### **DEFINICIÓN DE LAS VARIABLES RELACIONADAS**

**Inversión ambiental:** Es el rubro de costos en bienes y servicios de capital adquiridos por la empresa para la protección del ambiente o gestión de recursos naturales con el objeto de ser utilizados en el proceso productivo. Frecuentemente, esto bienes generan riqueza a largo plazo, es decir, generan capacidad de producir más bienes o productos.

#### **METODOLOGÍA DE CÁLCULO**

La proporción de empresas que realizaron inversión ambiental se calcula dividiendo el número de empresas que cuentan con un valor monetario utilizado inversión ambiental entre el número total de empresas encuestadas, y luego multiplicando el resultado por 100.

#### **LIMITACIONES TÉCNICAS**

Los datos de la encuesta solo corresponden a información de empresas de tamaño mediano y grande, y que realizan sus actividades dentro de las definidas para el levantamiento de la encuesta según la clasificación de actividades.

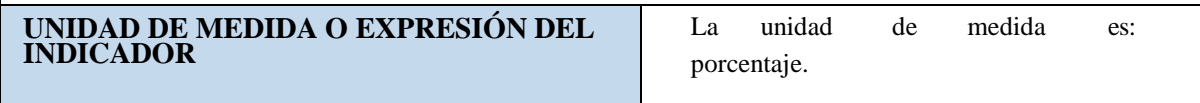

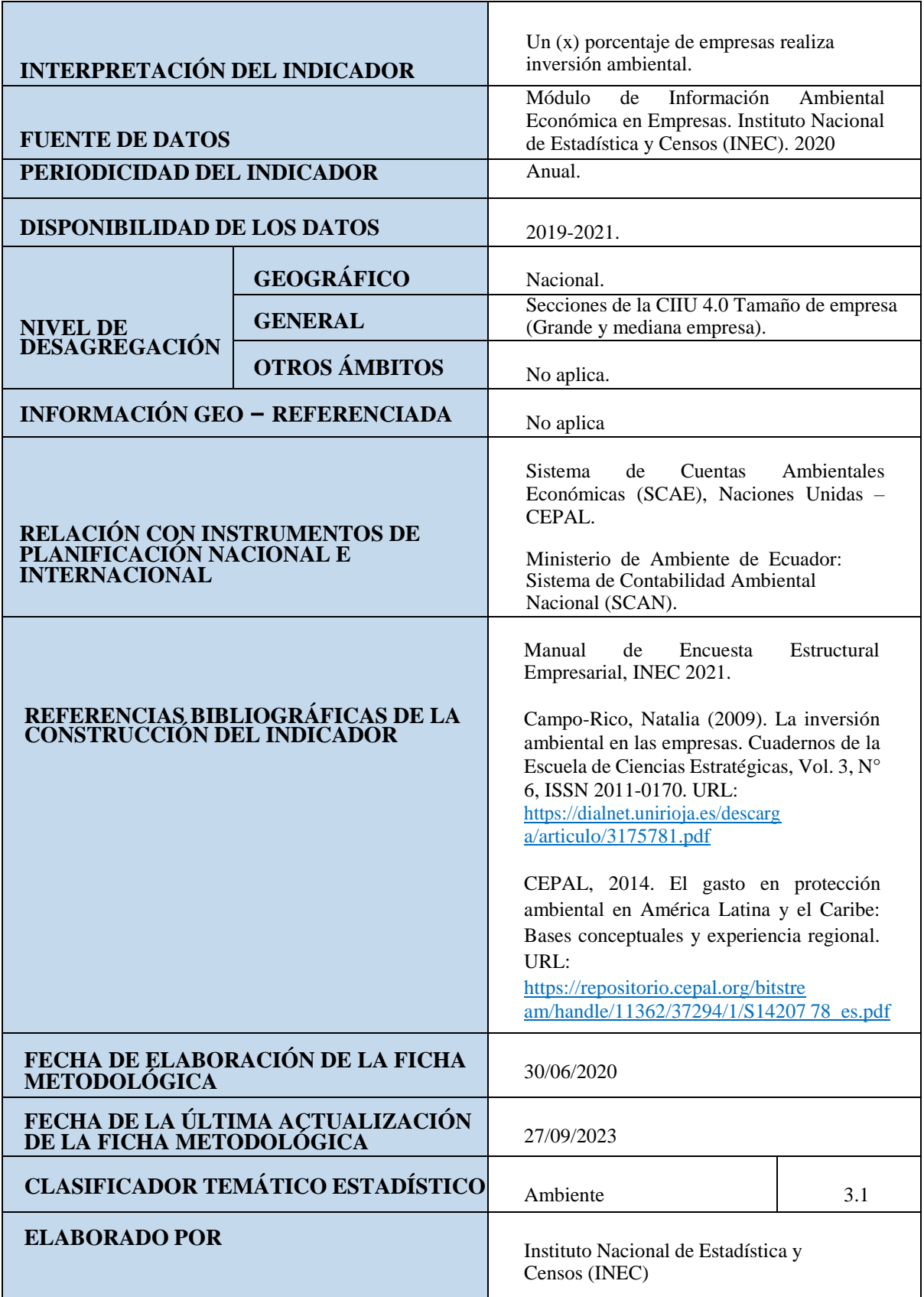

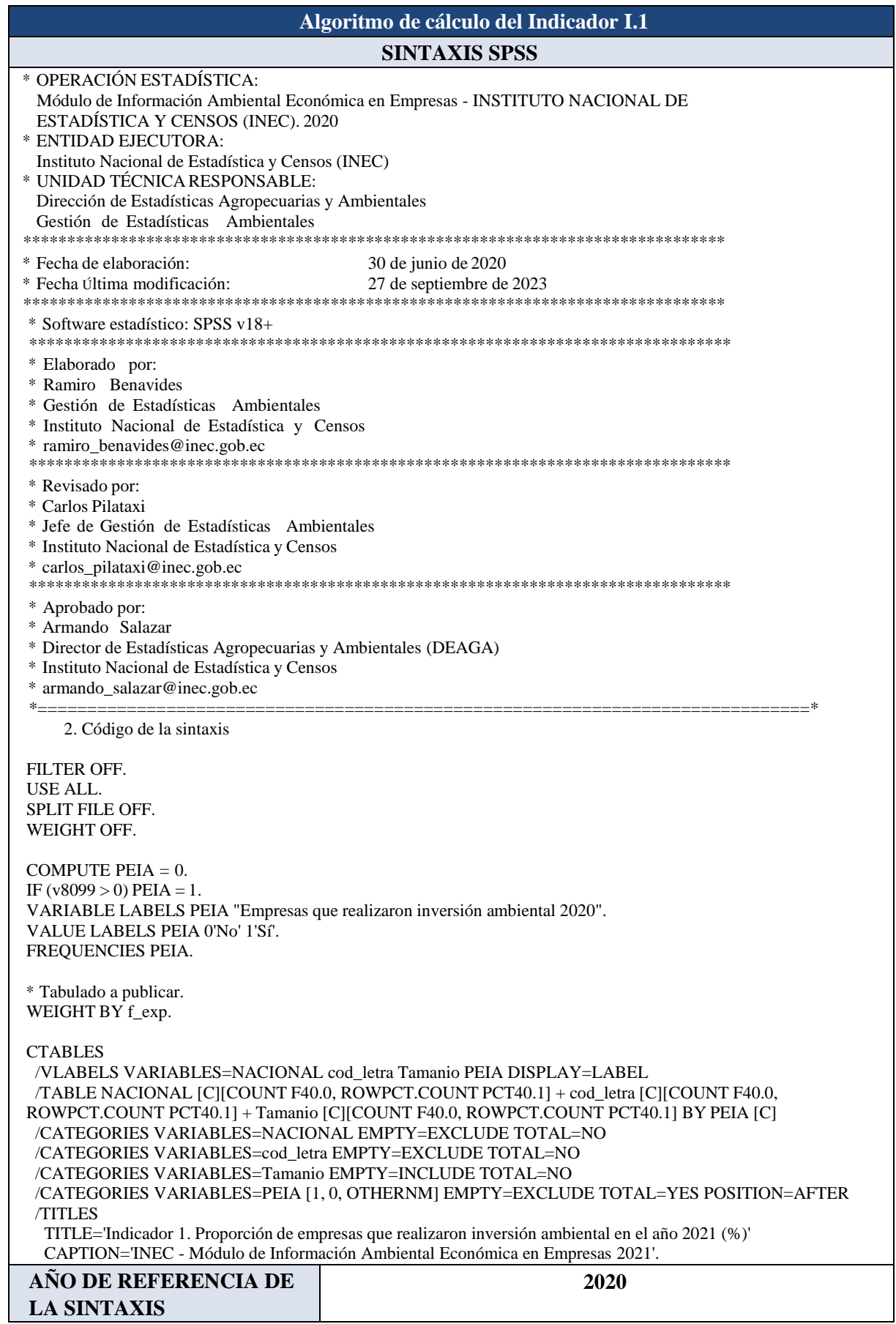

┚

#### **FICHA METODOLÓGICA I.2**

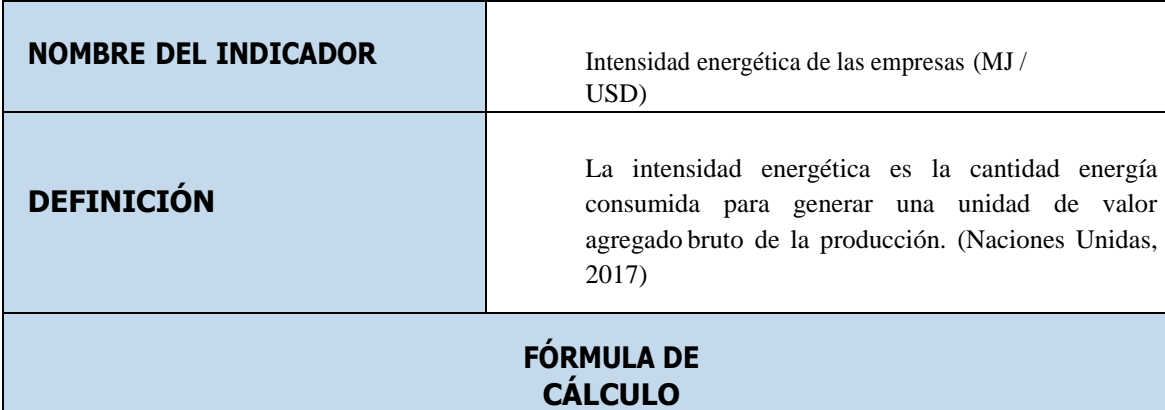

$$
IE = \frac{C_{ee} + \sum_{i=1}^{n} (Cc_i * P_i)}{VAB}
$$

Donde:

IE <sup>=</sup> Intensidad de uso de energía.

 $C_{ee}$  = Cantidad de energía eléctrica consumida (MJ).

Cci = Cantidad del combustible o lubricante i-ésimo usado.

 $P_i$  = Coeficiente de paso a unidad de energía para combustibles y lubricantes.

VAB = Valor Agregado Bruto de todas las empresas (US\$ corrientes 2021).

#### **DEFINICIÓN DE LAS VARIABLES RELACIONADAS**

**Valor Agregado Bruto:** Se define como el valor de la producción, menos el valor del consumo intermedio, y es una medida de la contribución al PIB hecha por una unidad de producción, industria o sector; este saldo contable puede expresarse en términos brutos o netos, según contenga o no el consumo de capital fijo (SCN, 2008).

**Consumo de Energía**: El consumo de energía es la cantidad total de energía que se incorpora en el proceso productivo e incluye la energía eléctrica procedente de la red eléctrica, la energía generada a partir de combustibles tradicionales (carbón, leña, gas natural, gasolina…), la energía generada por la combustión de biocombustibles y residuos y la energía renovable generada en la propia instalación. (Naciones Unidas, 2017).

#### **METODOLOGÍA DE CÁLCULO**

Se obtiene como la relación entre el total de energía consumida (eléctrica y generada por combustibles y lubricantes), y el valor agregado. Para el cálculo se toma en consideración empresas que tienen valor positivo en las dos variables relacionadas.

#### **LIMITACIONES TÉCNICAS**

Los datos de la encuesta solo corresponden a información de empresas de tamaño mediano y grande, y que realizan sus actividades dentro de las definidas para el levantamiento de la encuesta según la clasificación de actividades.

Para el paso de la cantidad de combustibles y lubricantes utilizados que están en unidades de masa, volumen o energía; hacia la unidad de energía utilizada para el cálculo, en este caso megajoules, se han utilizado una serie de coeficientes, los cuales han sido obtenidos mediante una búsqueda en diferentes fuentes a través del internet. En este sentido estos coeficientes, son provisionales y además de uso internacional, por lo que su aplicabilidad esta aún bajo revisión y/o actualización.

Por otro lado, al incluir el consumo total no se discrimina el consumo asociado a las actividades auxiliares, ni se distingue la finalidad del consumo (por ejemplo, para calefacción o refrigeración). Naciones Unidas (2017).

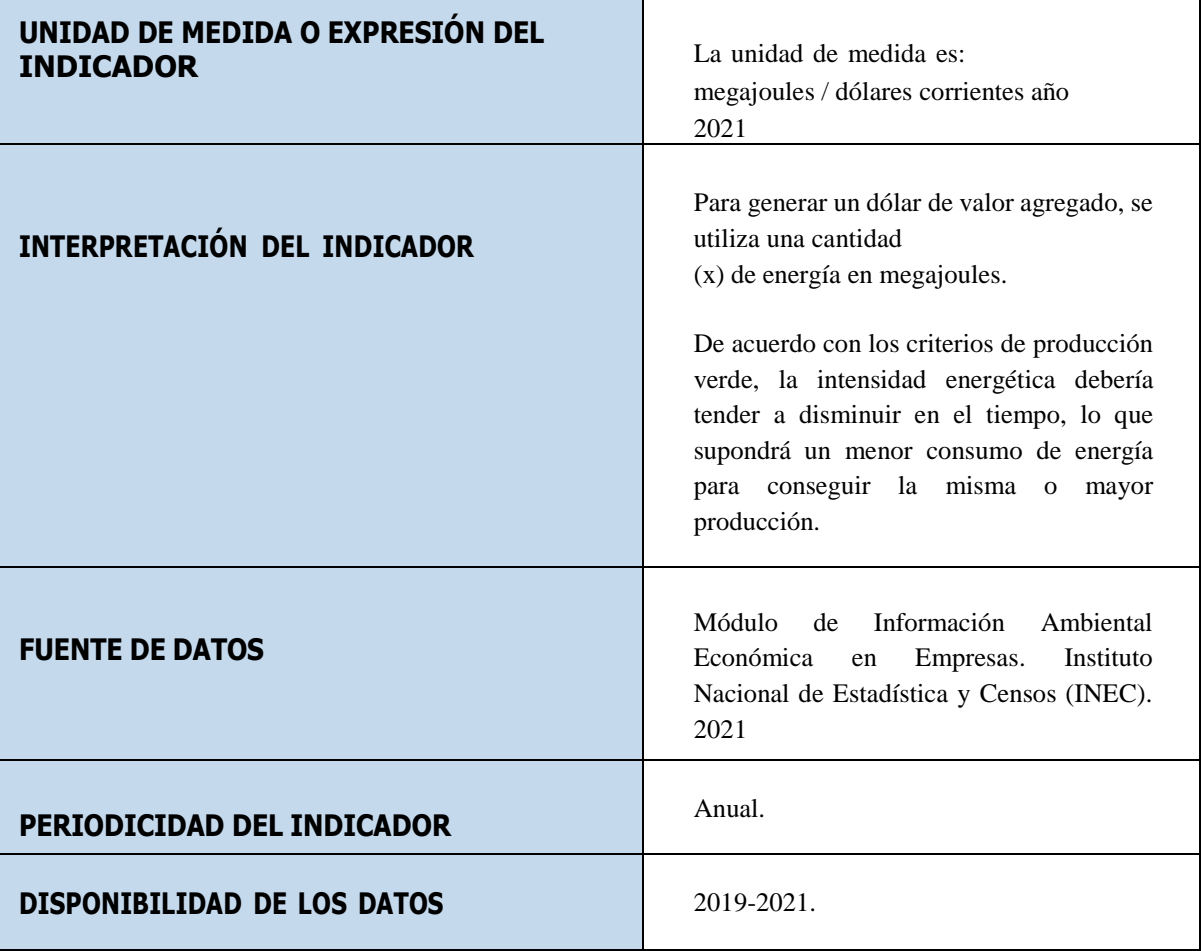

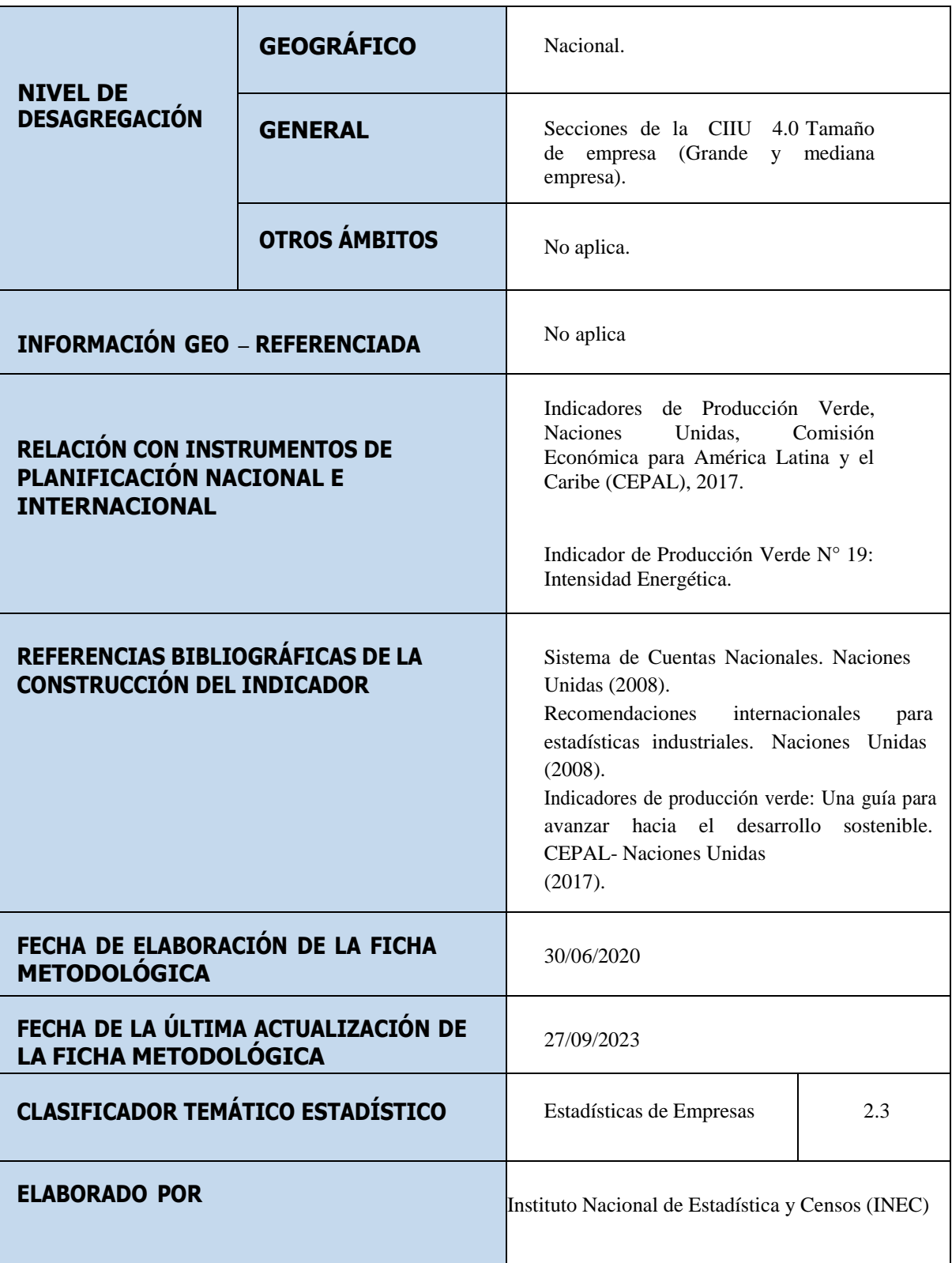

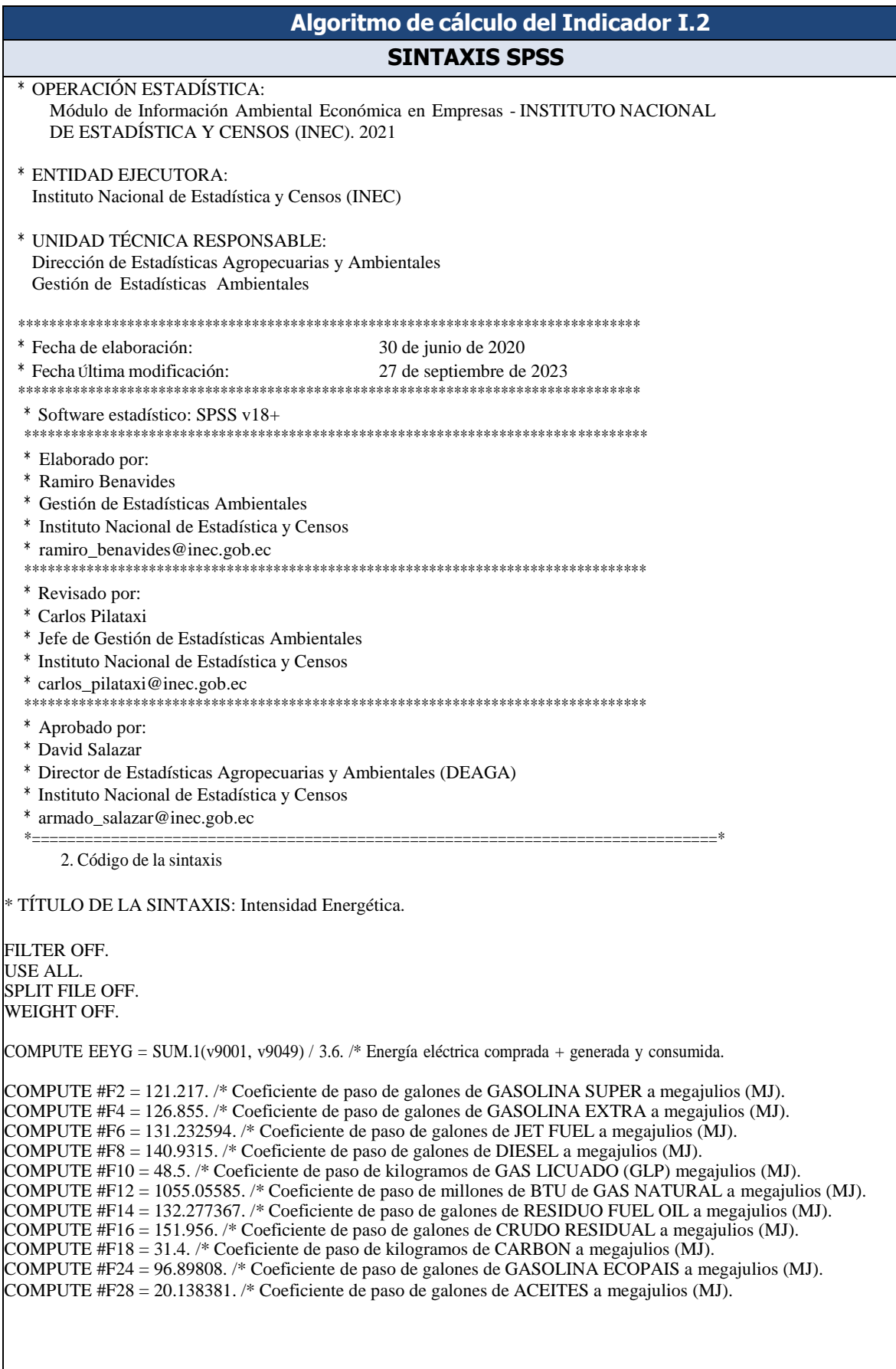

 $\mathbf{I}$ 

COMPUTE ECF = SUM.1(#F2 \* v9058, #F4 \* v9062, #F6 \* v9066, #F8 \* v9070, #F10 \* v9074, #F12 \* v9078,#F14 \* v9082, #F16 \* v9086, #F18 \* v9090, #F24 \* v9094, #F28 \* v9098). COMPUTE ENERGIA = SUM.1(EEYG, ECF). COMPUTE  $VAB = \text{valag}$ . EXECUTE. DESCRIPTIVES VARIABLES=ENERGIA VAB /STATISTICS=SUM. COMPUTE  $cod\_letra\_IE = (cod\_letra \ll D')$ . VARIABLE LABELS cod\_letra\_IE "Empresas NO pertenecientes al sector D. Suministro de electricidad, gas, vapor y aire acondicionado". FREQUENCIES cod\_letra\_IE. COMPUTE Tamanio\_IE = cod\_tamano.  $IF (cod\_letra\_IE = 0)$  Tamanio $IE =$ \$SYSMIS. FREQUENCIES Tamanio\_IE. COMPUTE Filtro\_IE = (VAB > 0 & ENERGIA > 0). FREQUENCIES Filtro\_IE. \* Tabulado a publicar. WEIGHT BY f\_exp. FILTER BY Filtro\_IE. **CTABLES** /VLABELS VARIABLES=cod\_letra Tamanio\_IE cod\_letra\_IE ENERGIA VAB NACIONAL DISPLAY=LABEL /TABLE cod\_letra [C] + Tamanio\_IE [C] BY cod\_letra\_IE > (ENERGIA [S][SUM] + VAB [S][SUM] + NACIONAL [C][COUNT F40.0]) /CATEGORIES VARIABLES=cod\_letra ORDER=A KEY=VALUE EMPTY=EXCLUDE TOTAL=YES POSITION=BEFORE /CATEGORIES VARIABLES=Tamanio\_IE ORDER=A KEY=VALUE EMPTY=INCLUDE /CATEGORIES VARIABLES=cod\_letra\_IE [1] EMPTY=EXCLUDE /CATEGORIES VARIABLES=NACIONAL ORDER=A KEY=VALUE EMPTY=EXCLUDE /TITLES TITLE='Indicador 2. Intensidad energética de las empresas (MJ / US\$)' CAPTION='INEC - Módulo de Información Ambiental Económica en Empresas 2021'. DELETE VARIABLES cod\_letra\_IE Tamanio\_IE. **AÑO DE REFERENCIA DE LA SINTAXIS** <sup>2020</sup>

#### **FICHA METODOLÓGICA I.3** Proporción de empresas que producen energías **NOMBRE DEL INDICADOR** renovables. **DEFINICIÓN** El indicador mide la proporción de empresas que producen energías renovables en sus instalaciones respecto al total de empresas. El objetivo de este indicador es conocer el grado de implantación de la producción de energías renovables (Naciones Unidas, 2017). **FÓRMULA DE CÁLCULO**  $peer = \frac{Hempeer}{Htotemp} * 100$ Donde: *peer =* Proporción de empresas que producen energías renovables. *#empeer =* Número deempresas que producen energías renovables. *#totemp* = Número total de empresas. **DEFINICIÓN DE LAS VARIABLES RELACIONADAS Energía renovable:** son aquellas que proceden de fuentes que no se agotan. Incluye la energía solar (fotovoltaica y térmica), hidroeléctrica, geotérmica, procedente de las mareas (corrientes, oleaje y gradientes de temperatura y salinidad), la energía eólica y la biomasa. **METODOLOGÍA DE CÁLCULO** El porcentaje de empresas que producen energías renovables se calcula dividiendo el número de empresas que producen energías renovables entre el total de empresas encuestadas, y luego multiplicando el resultado por 100.

#### **LIMITACIONES TÉCNICAS**

Los datos de la encuesta solo corresponden a información de empresas de tamaño mediano y grande, y que realizan sus actividades dentro de las definidas para el levantamiento de la encuesta según la clasificación de actividades.

Al ser un indicador agregado no da información suficiente sobre el tipo de energía renovable que está siendo favorecida. Además, a la hora de realizar comparaciones del resultado del indicador en distintas zonas geográficas y en distintos países será especialmente importante considerar la viabilidad potencial de recurrir a las energías renovables, teniendo en cuenta las condiciones naturales del medio (por ejemplo, en relación a la producción de energía eólica, solar o geotérmica) y la accesibilidad a las tecnologías necesarias para su producción. (Naciones Unidas, 2017).

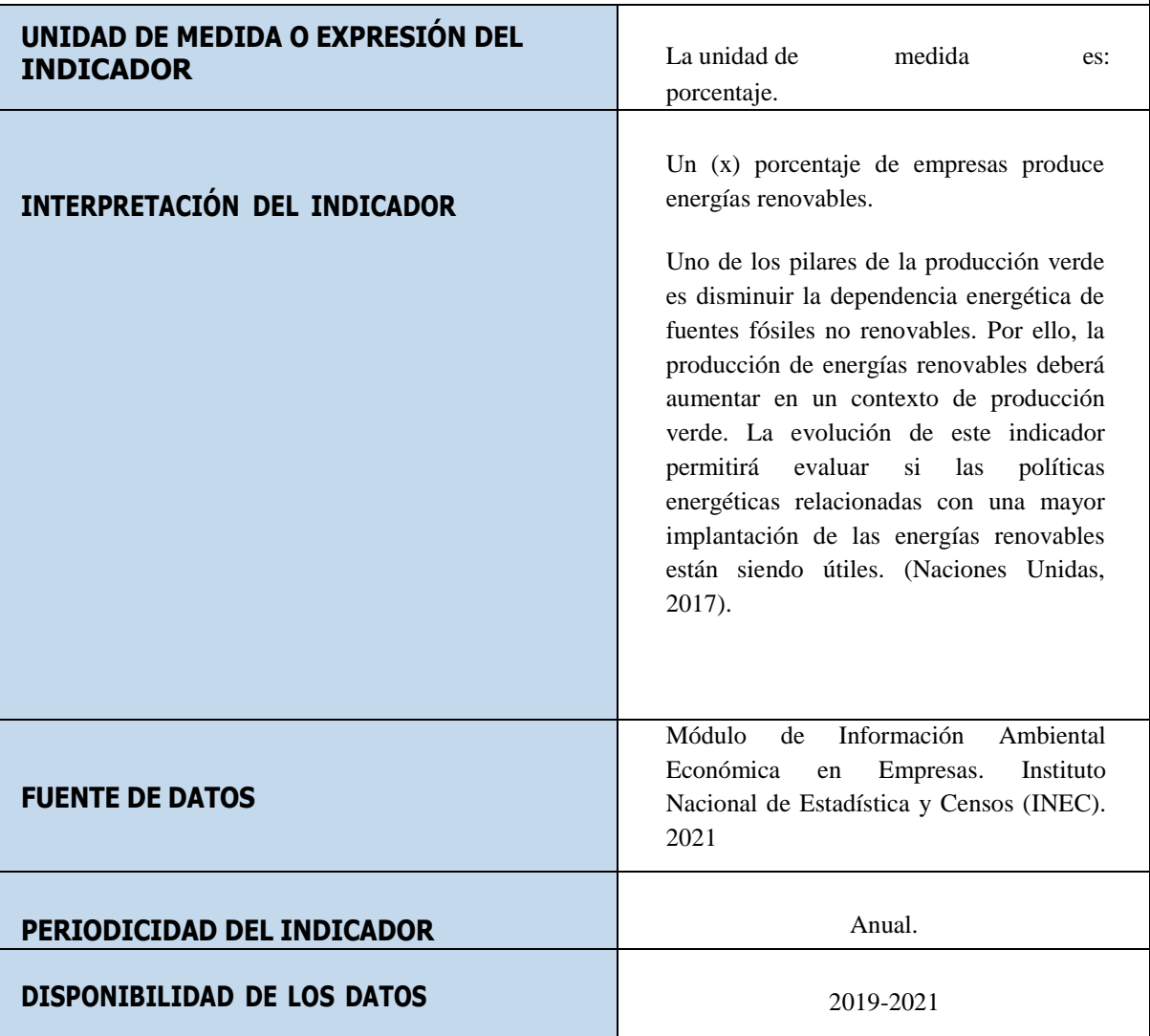

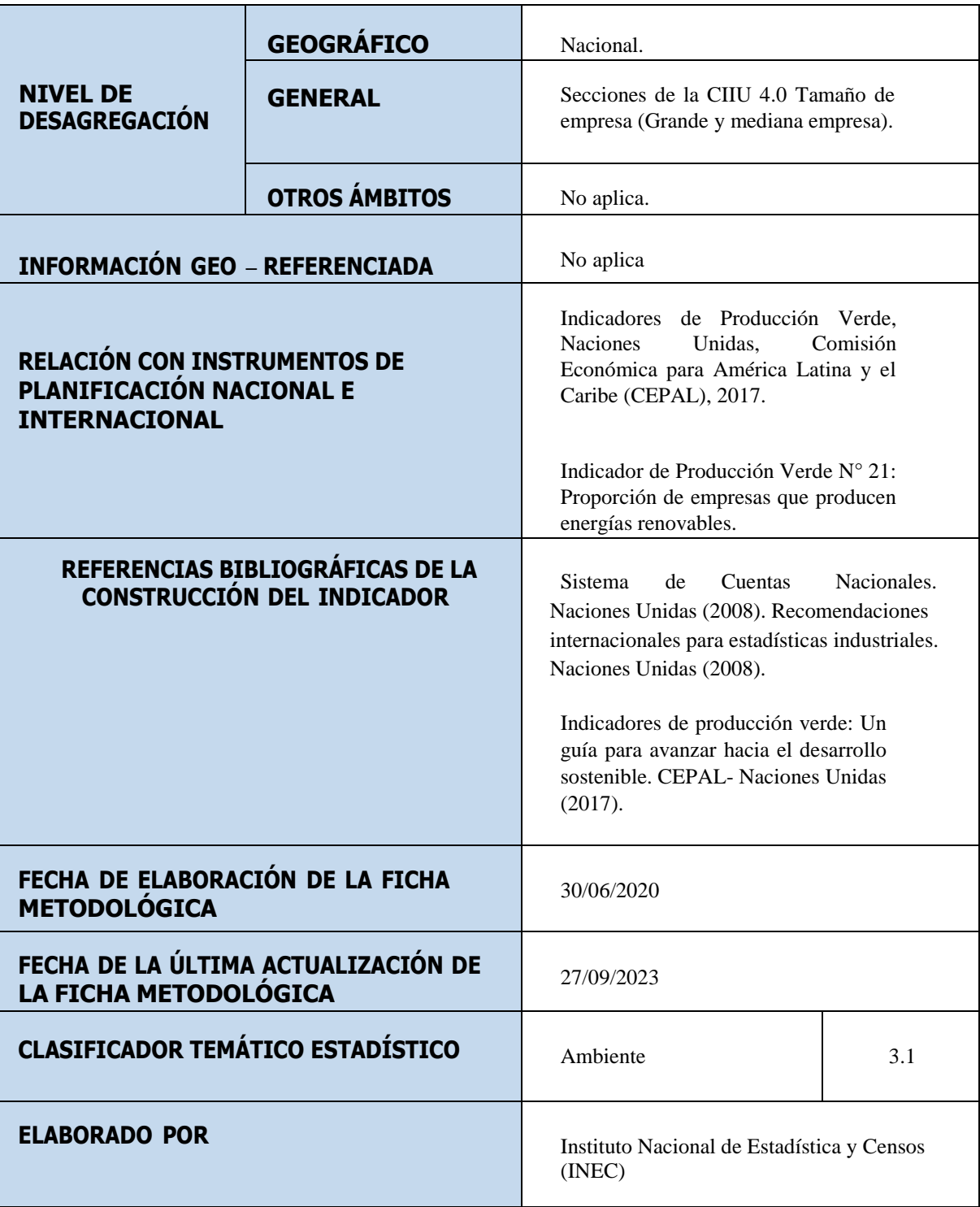

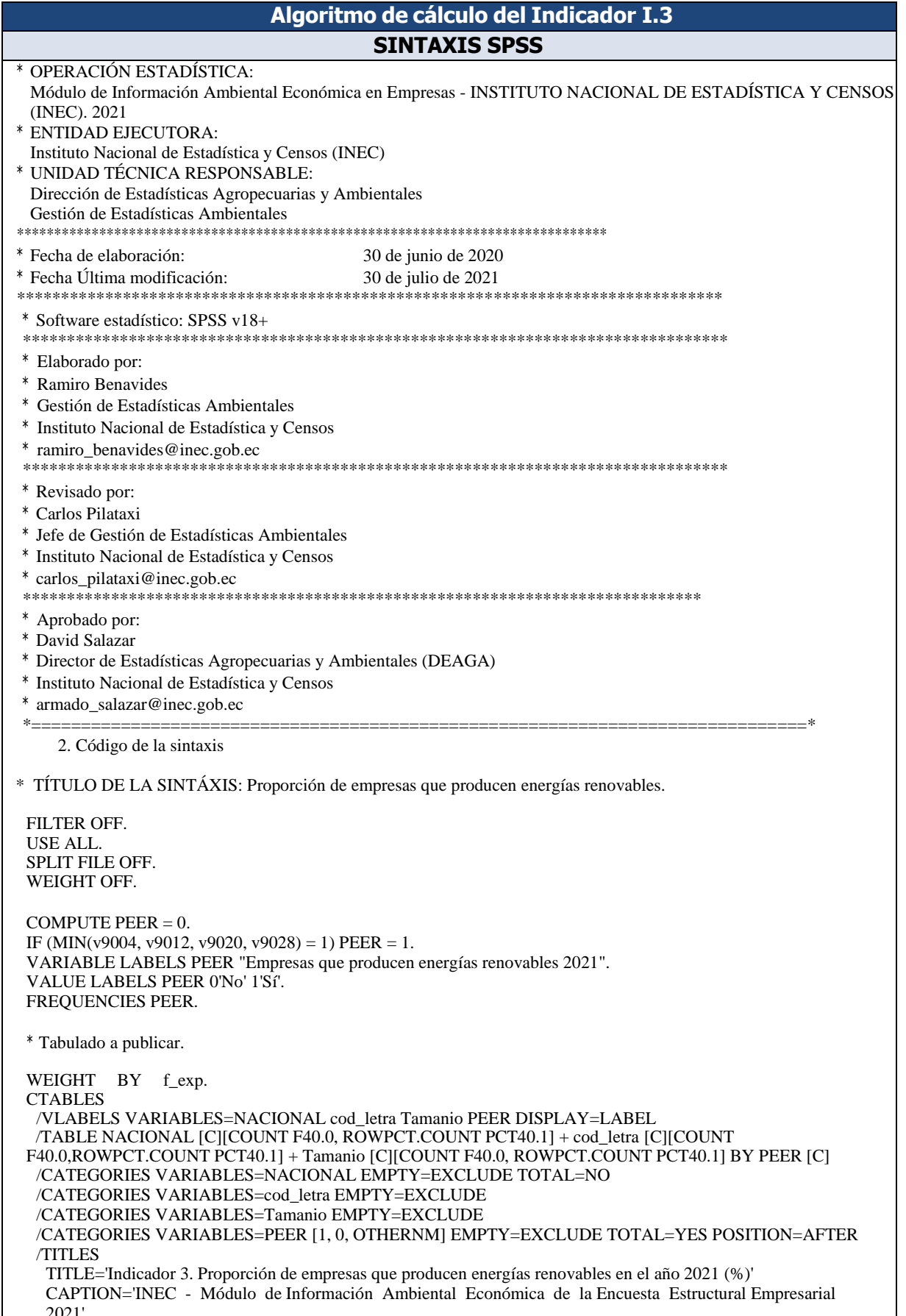

#### **AÑO DE REFERENCIA DE LA SINTAXIS** 2020

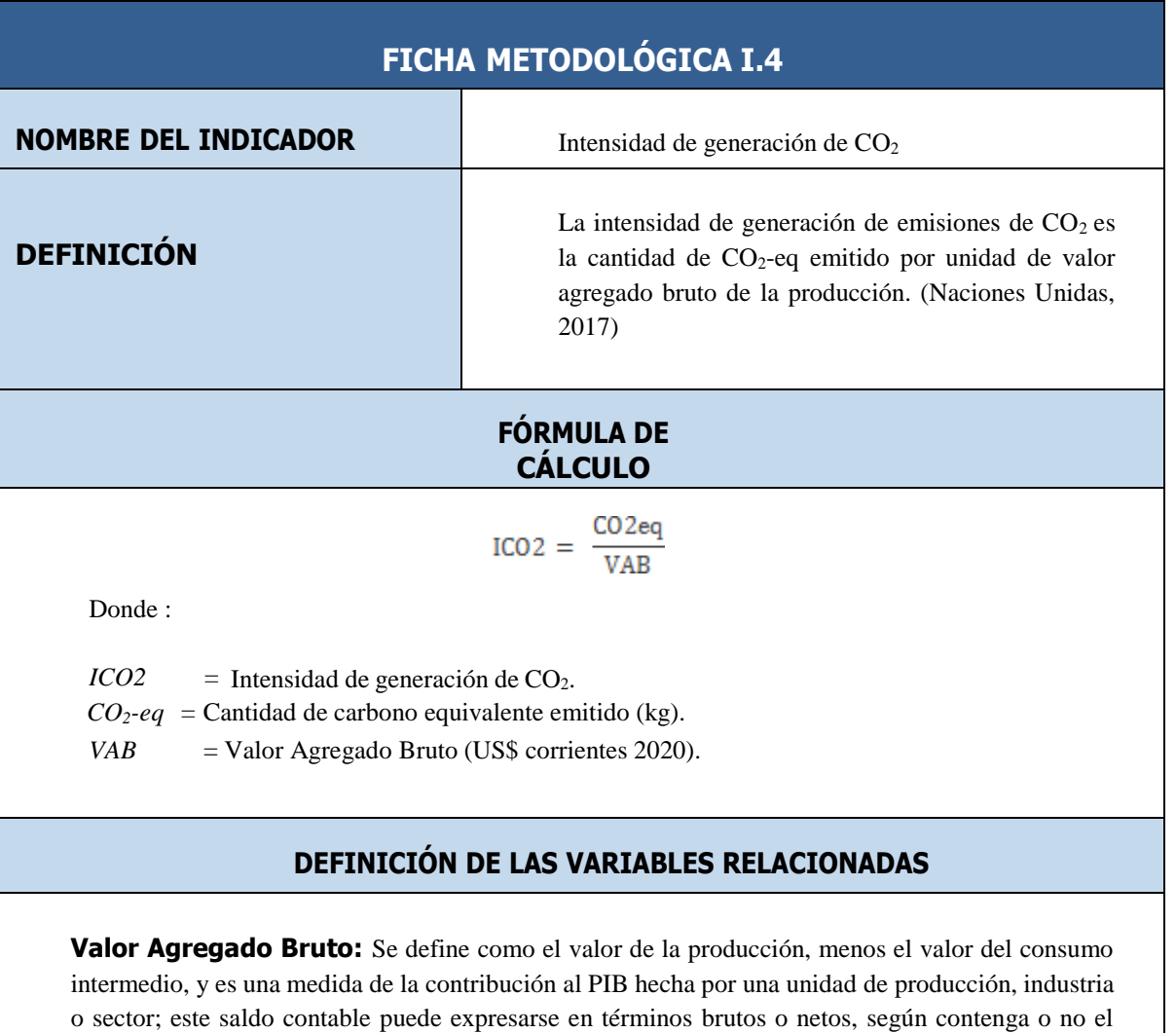

**Carbono equivalente generado (CO2-eq**): Es una unidad simbólica de contaminación del aire que es un 'proxy' del calor generado en la quema de combustibles fósiles, sea que generen CO<sub>2</sub> propiamente u otra sustancia de efecto invernadero cuyo CO2-eq es directamente proporcional a la relación del poder calorífico de dicha sustancia con respecto al poder calorífico del CO<sub>2</sub>. (Naciones Unidas, 2017).

consumo de capital fijo (SCN, 2008).

#### **METODOLOGÍA DE CÁLCULO**

Se obtiene dividiendo la cantidad total de CO<sub>2-eq</sub> en kilogramos emitido a la atmósfera entre el valor agregado en un año.

Para el cálculo se toma en consideración empresas que tienen valor positivo en las dos variables relacionadas (Naciones Unidas, 2017).

## **LIMITACIONES TÉCNICAS**

Los datos de la encuesta solo corresponden a información de empresas de tamaño mediano y grande, y que realizan sus actividades dentro de las definidas para el levantamiento de la encuesta según la clasificación de actividades.

Este indicador no discrimina en función de la existencia de sistemas de tratamiento de las emisiones de forma previa a su liberación.

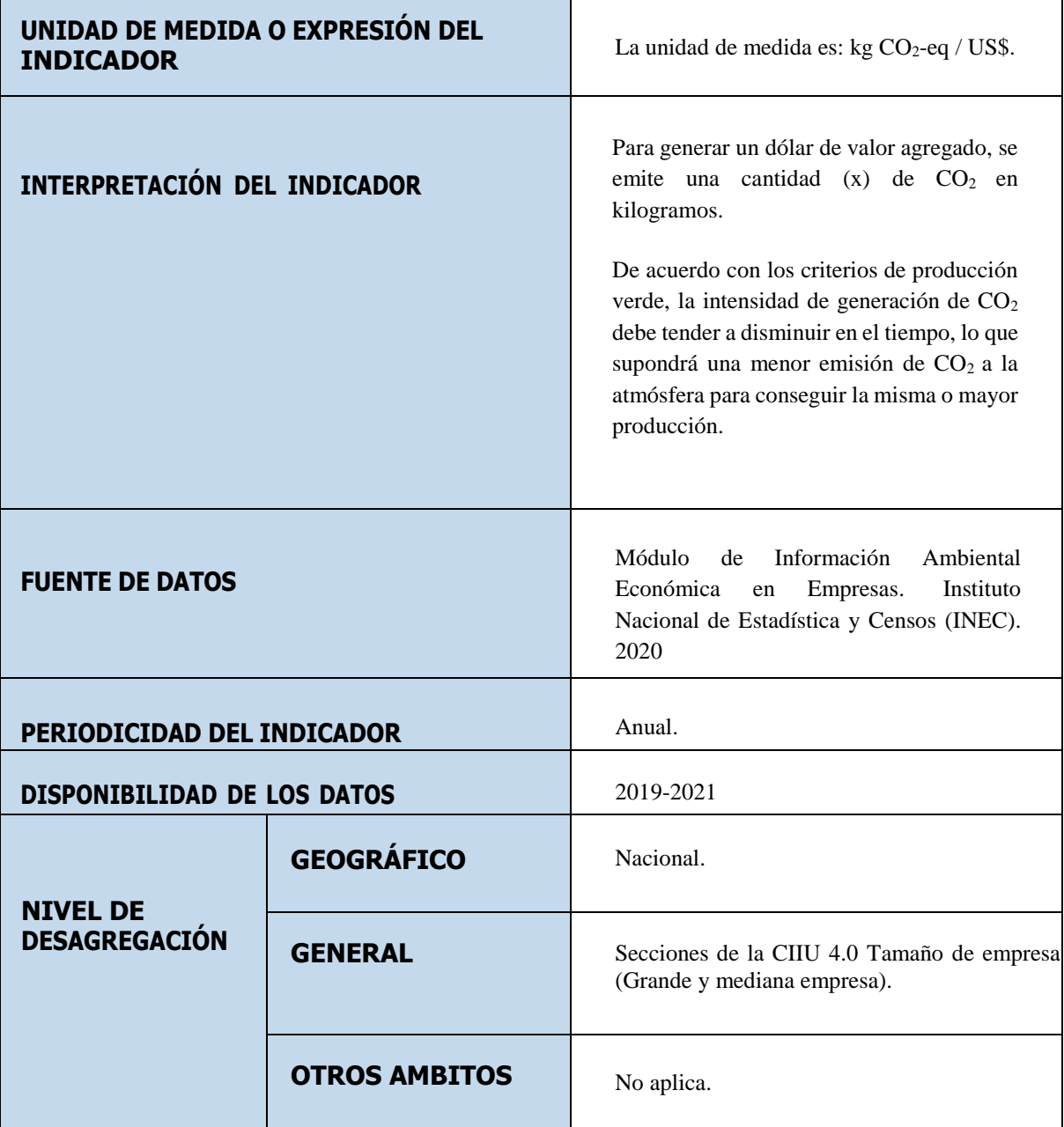

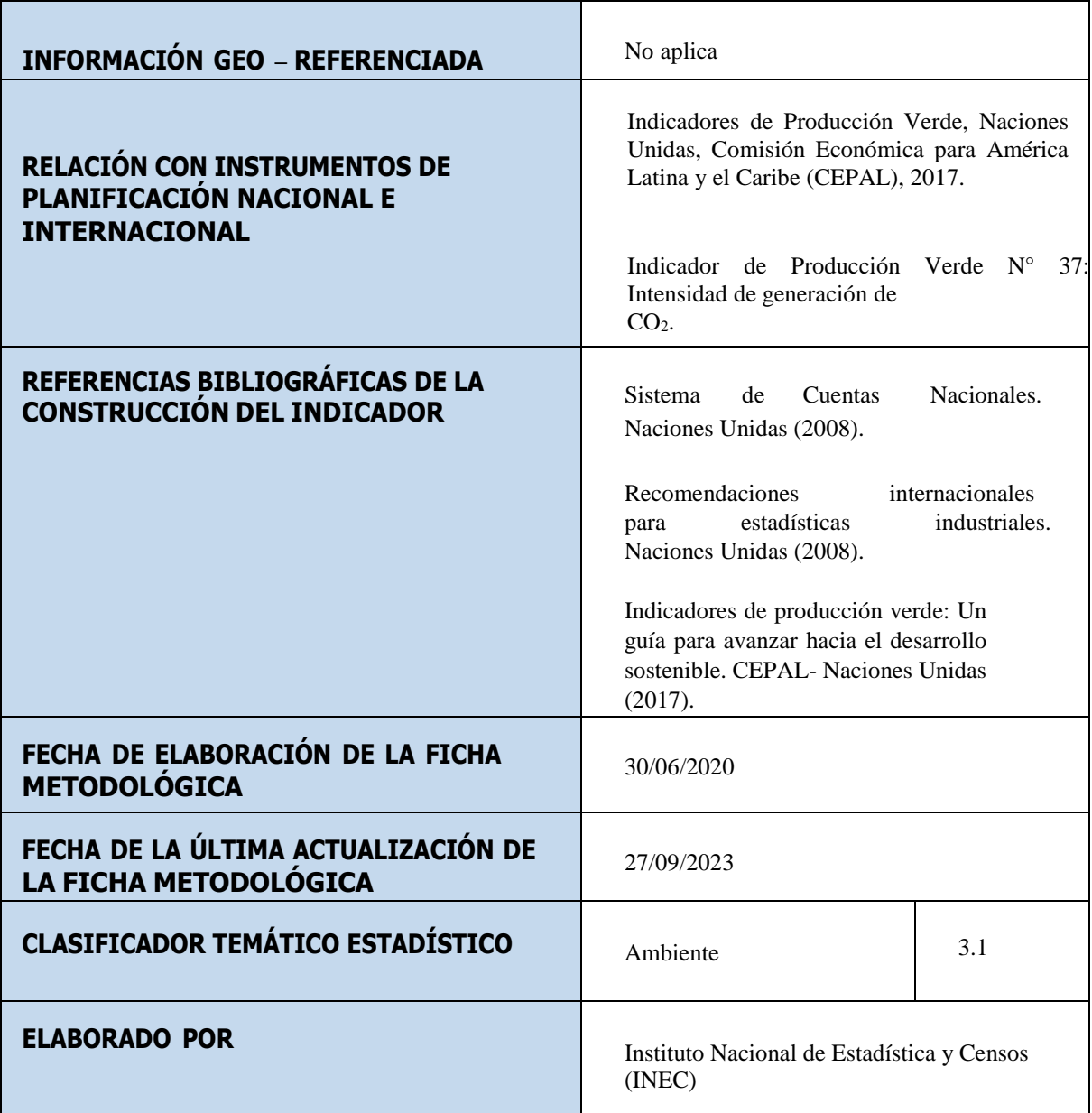

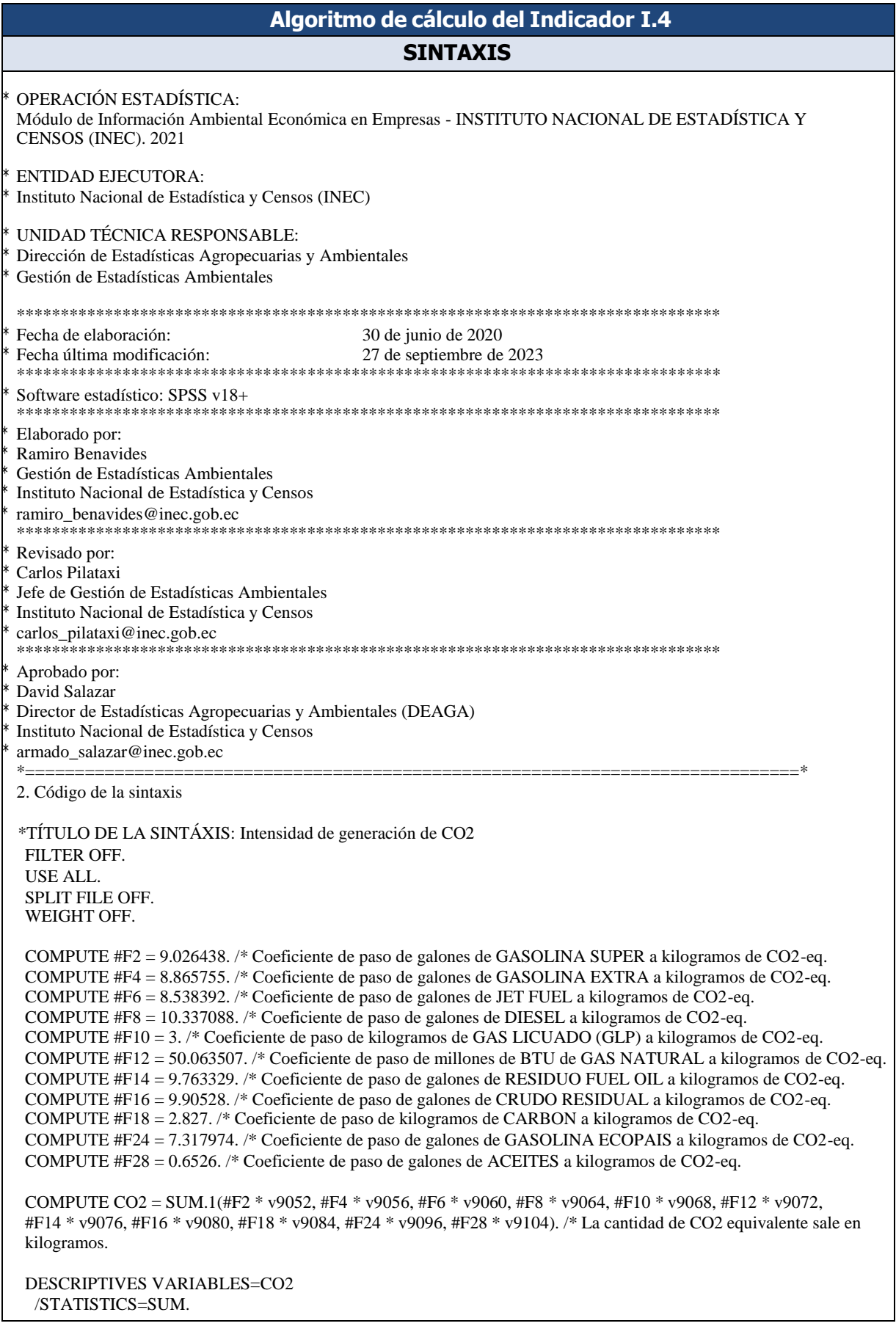

COMPUTE Filtro\_CO2 = (CO2 > 0 & VAB > 0). /\* Son las empresas que tienen combustibles consumidos positivos. FREQUENCIES Filtro\_CO2. \* Tabulado a publicar. WEIGHT BY f\_exp. FILTER BY Filtro\_CO2. \* Tablas personalizadas. **CTABLES** /VLABELS VARIABLES=cod\_letra Tamanio CO2 VAB NACIONAL DISPLAY=LABEL /TABLE cod\_letra [C] + Tamanio [C] BY CO2 [S][SUM] + VAB [S][SUM] + NACIONAL [C][COUNT F40.0] /CATEGORIES VARIABLES=cod\_letra ORDER=A KEY=VALUE EMPTY=INCLUDE TOTAL=YES POSITION=BEFORE /CATEGORIES VARIABLES=Tamanio ORDER=A KEY=VALUE EMPTY=INCLUDE /CATEGORIES VARIABLES=NACIONAL ORDER=A KEY=VALUE EMPTY=EXCLUDE /TITLES TITLE='Indicador 4. Intensidad de generación de CO2 de las empresas (kg CO2-eq / US\$)' CAPTION='INEC - Módulo de Información Ambiental Económica de la Encuesta Estructural Empresarial 2021'.

**AÑO DE REFERENCIA DE LA SINTAXIS** 2020

#### **FICHA METODOLÓGICA I.5**

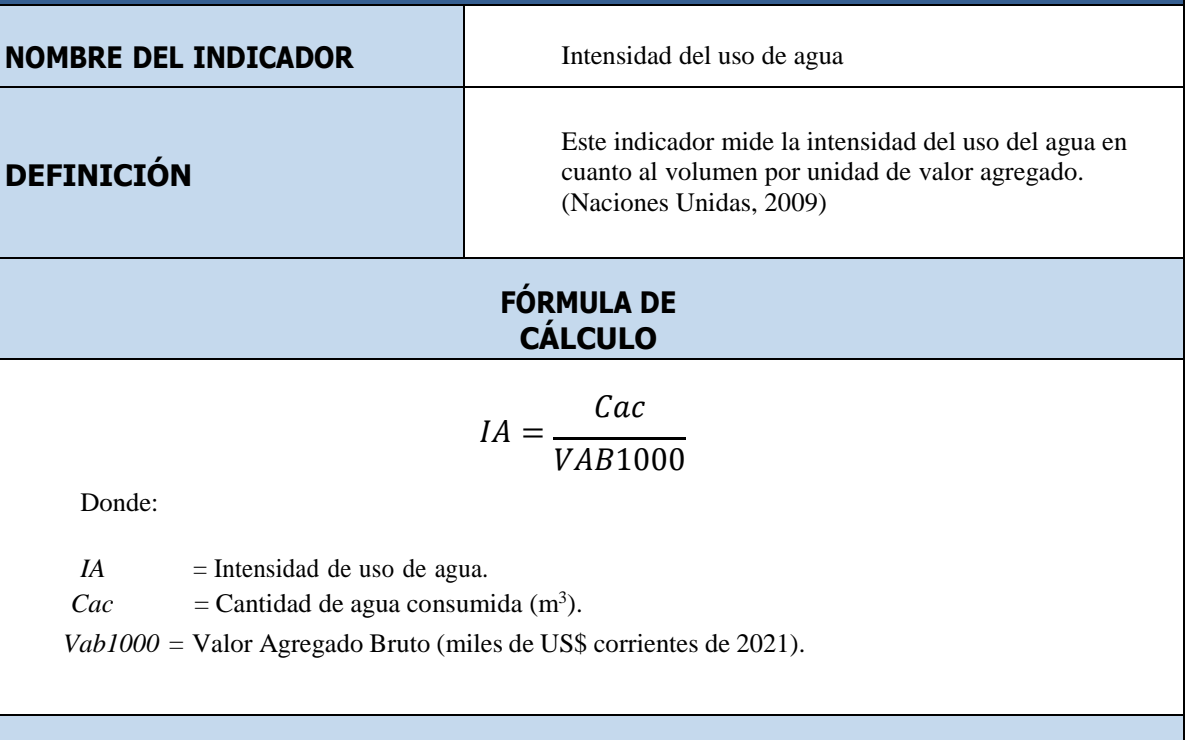

#### **DEFINICIÓN DE LAS VARIABLES RELACIONADAS**

**Valor Agregado Bruto:** Se define como el valor de la producción, menos el valor del consumo intermedio, y es una medida de la contribución al PIB hecha por una unidad de producción, industria o sector; este saldo contable puede expresarse en términos brutos o netos, según contenga o no el consumo de capital fijo (SCN, 2008).

**Consumo de agua:** El agua utilizada en un establecimiento industrial incluye el agua suministrada por otras unidades económicas (incorporada, por ejemplo, a través de la red de abastecimiento o a través de carro-tanque) y el agua captada por la propia unidad económica (proveniente de aguas superficiales, aguas subterráneas, aguas pluviales y agua de la mar desalada en el propio establecimiento). El agua utilizada no incluye el agua vendida u otorgada a otras unidades económicas. Tampoco incluye el agua proveniente de fuentes superficiales, subterráneas, aguas pluviales y agua de la mar desalada en el propio establecimiento.

#### **METODOLOGÍA DE CÁLCULO**

Se obtiene como la relación entre el total de agua consumida en metros cúbicos y el valor agregado. Para el cálculo se toma en consideración empresas que tienen valor positivo en las dos variables relacionadas.

#### **LIMITACIONES TÉCNICAS**

Los datos de la encuesta solo corresponden a información de empresas de tamaño mediano y grande, y que realizan sus actividades dentro de las definidas para el levantamiento de la encuesta según la clasificación de actividades.

En el cálculo del indicador debe considerarse toda el agua utilizada en la actividad industrial, y no sólo en el proceso productivo. De modo que se incluirán según los casos, el agua utilizada en operaciones auxiliares, en la limpieza y riego de las instalaciones, estos dos últimos volúmenes a veces son relativamente considerables. Esto puede dar lugar a interpretaciones erróneas, en aquellas situaciones en las que los procesos productivos consuman poca cantidad de agua y sean otros procesos los que utilicen un mayor volumen de agua. Naciones Unidas (2017).

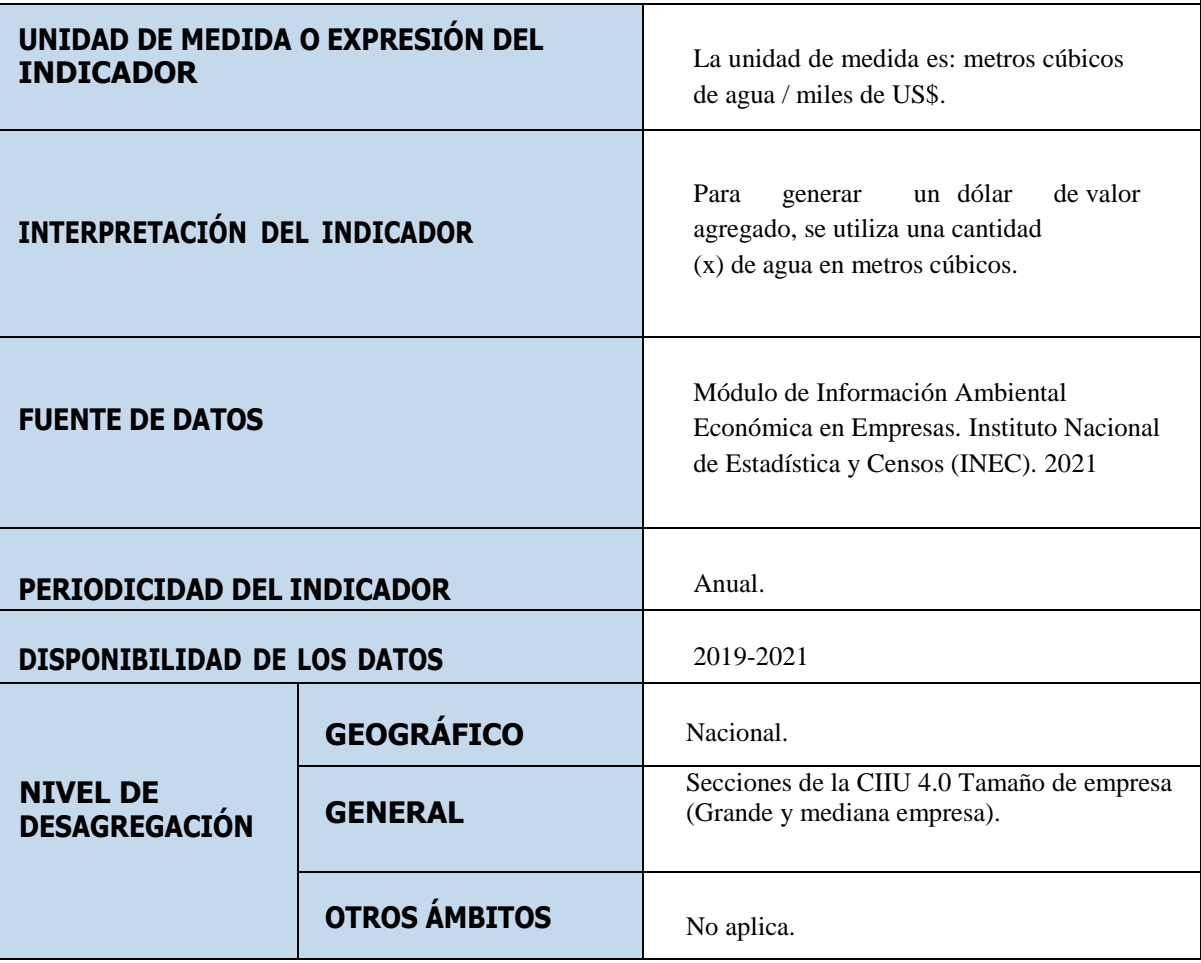

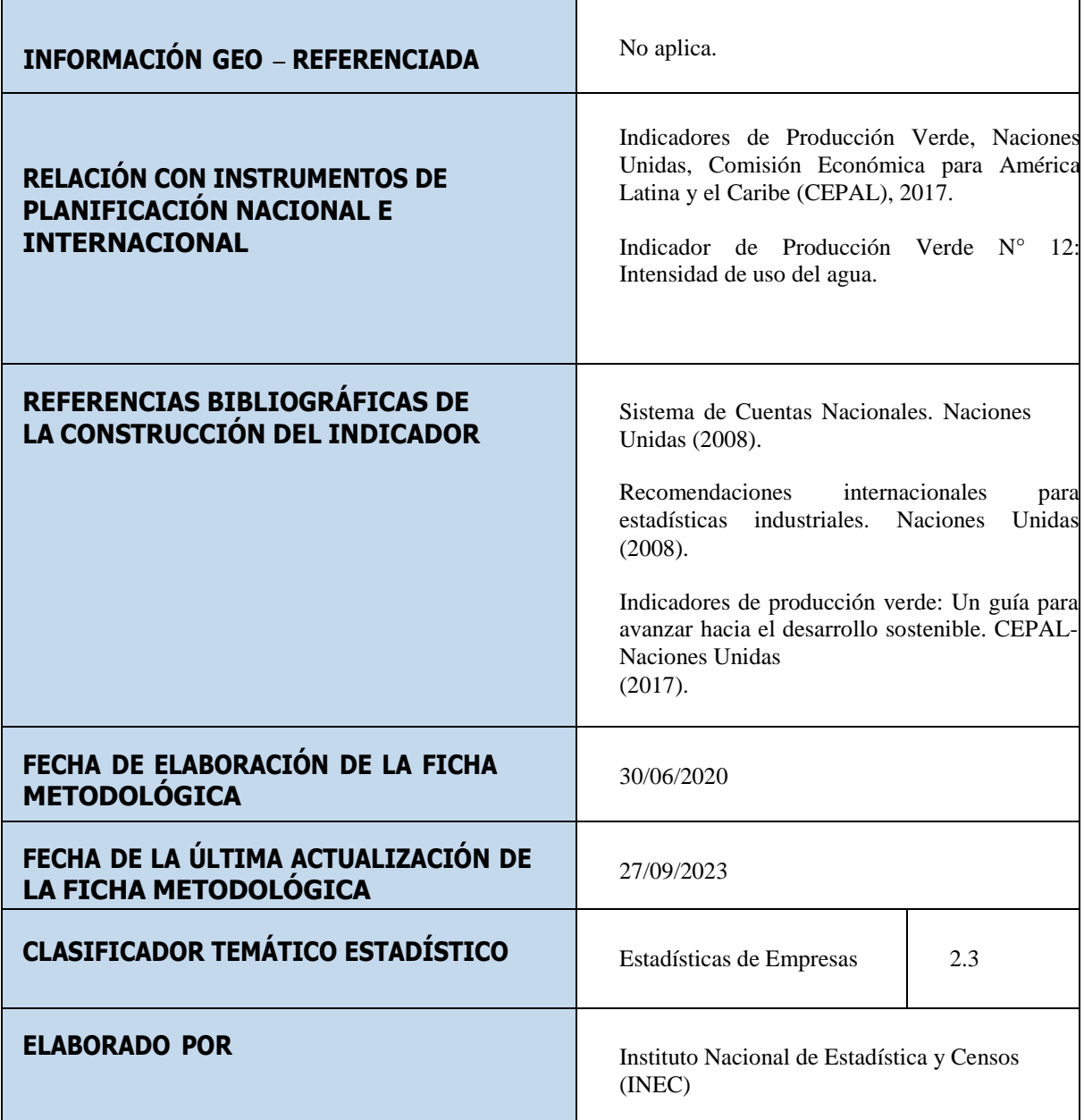

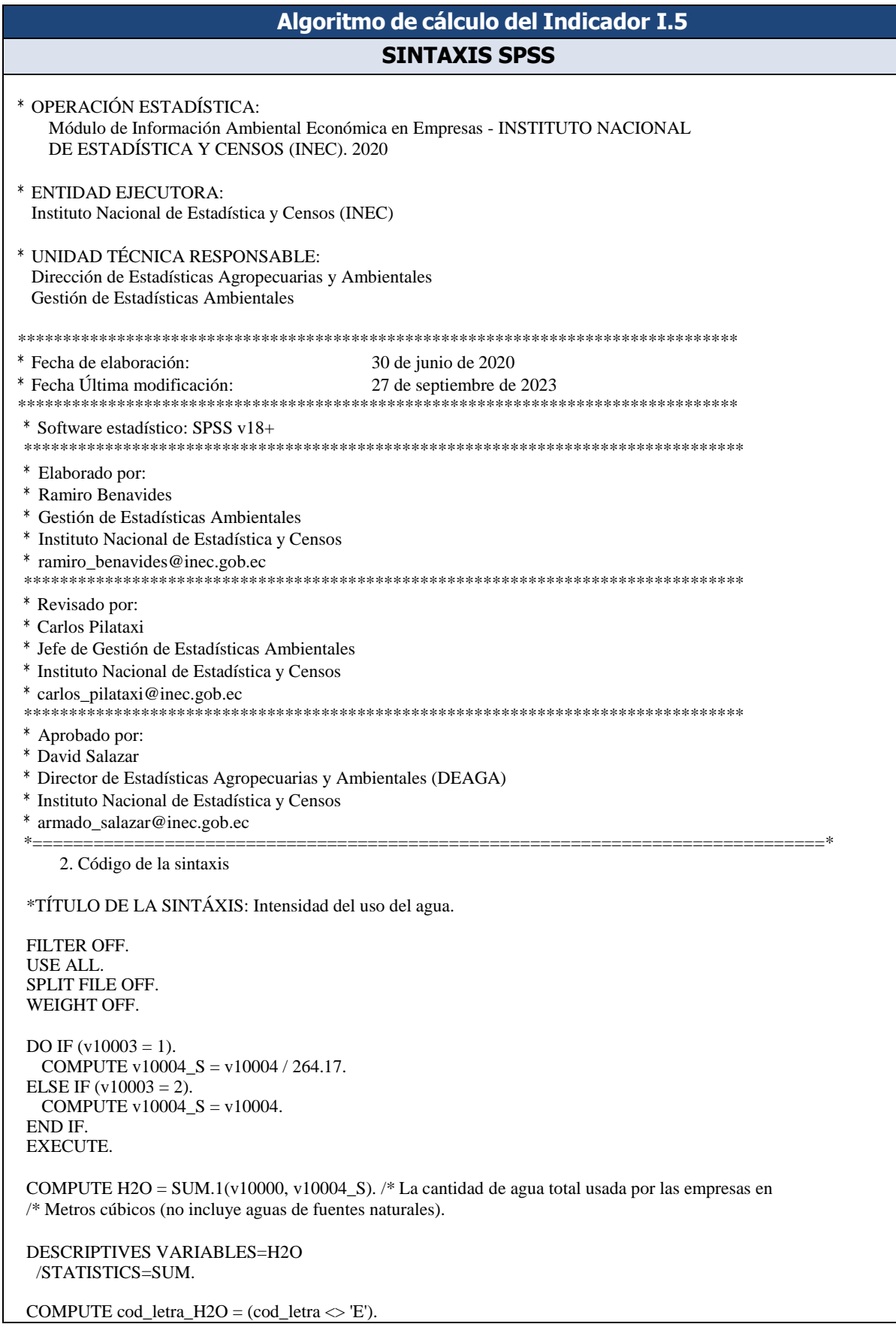

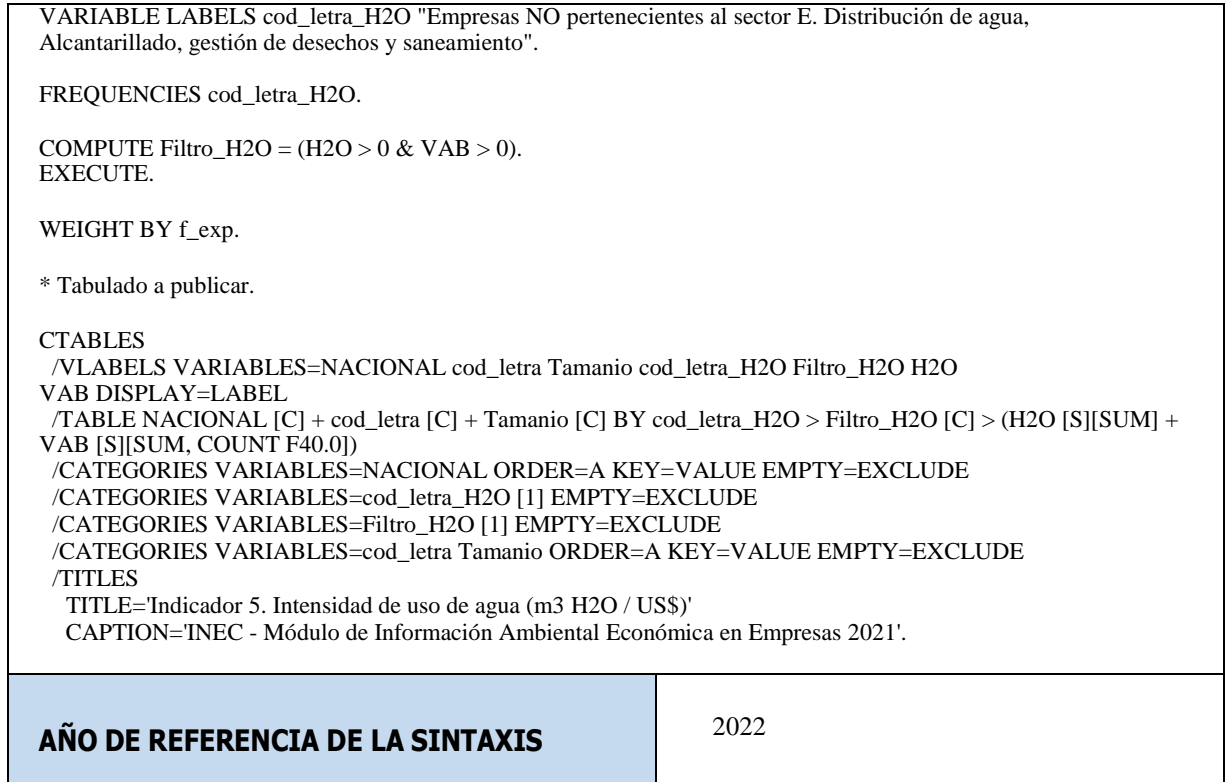

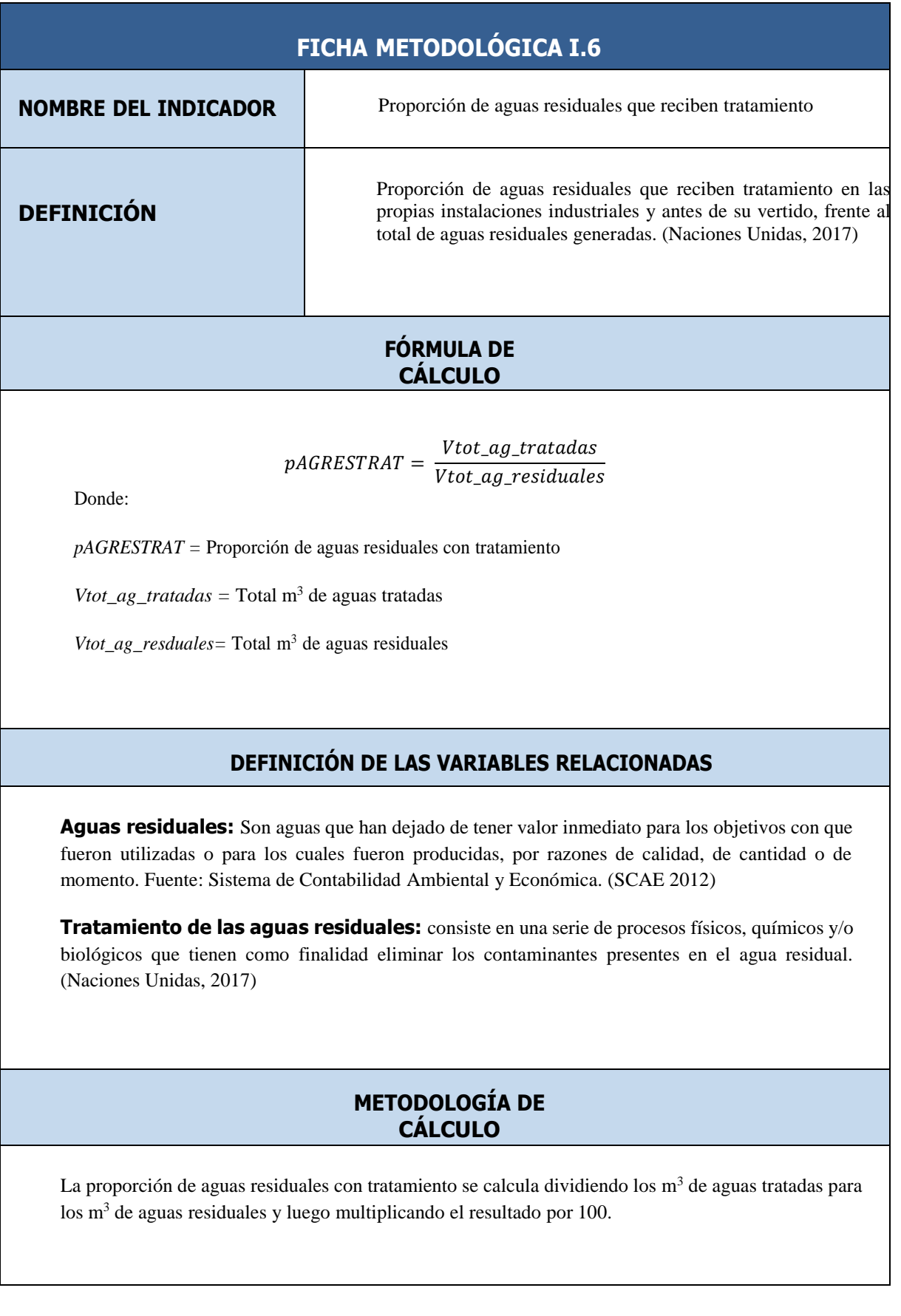

#### **LIMITACIONES TÉCNICAS**

Los datos de la encuesta solo corresponden a información de empresas de tamaño mediana y grande, y que realizan sus actividades dentro de las definidas para el levantamiento de la encuesta según la clasificación de actividades.

En ocasiones la necesidad de realizar un tratamiento a las aguas residuales va a venir determinada, no sólo por las características físico-químicas del agua, sino por los límites establecidos en las legislaciones y normativas nacionales o regionales, por lo que estos aspectos deberán considerarse para la comparación de los resultados obtenidos en distintas zonas geográficas y/o países. Este indicador no distingue entre el tipo de tratamiento de aguas residuales utilizado por lo que un desglose del mismo es aconsejable para un análisis más detallado. (Naciones Unidas, 2017)

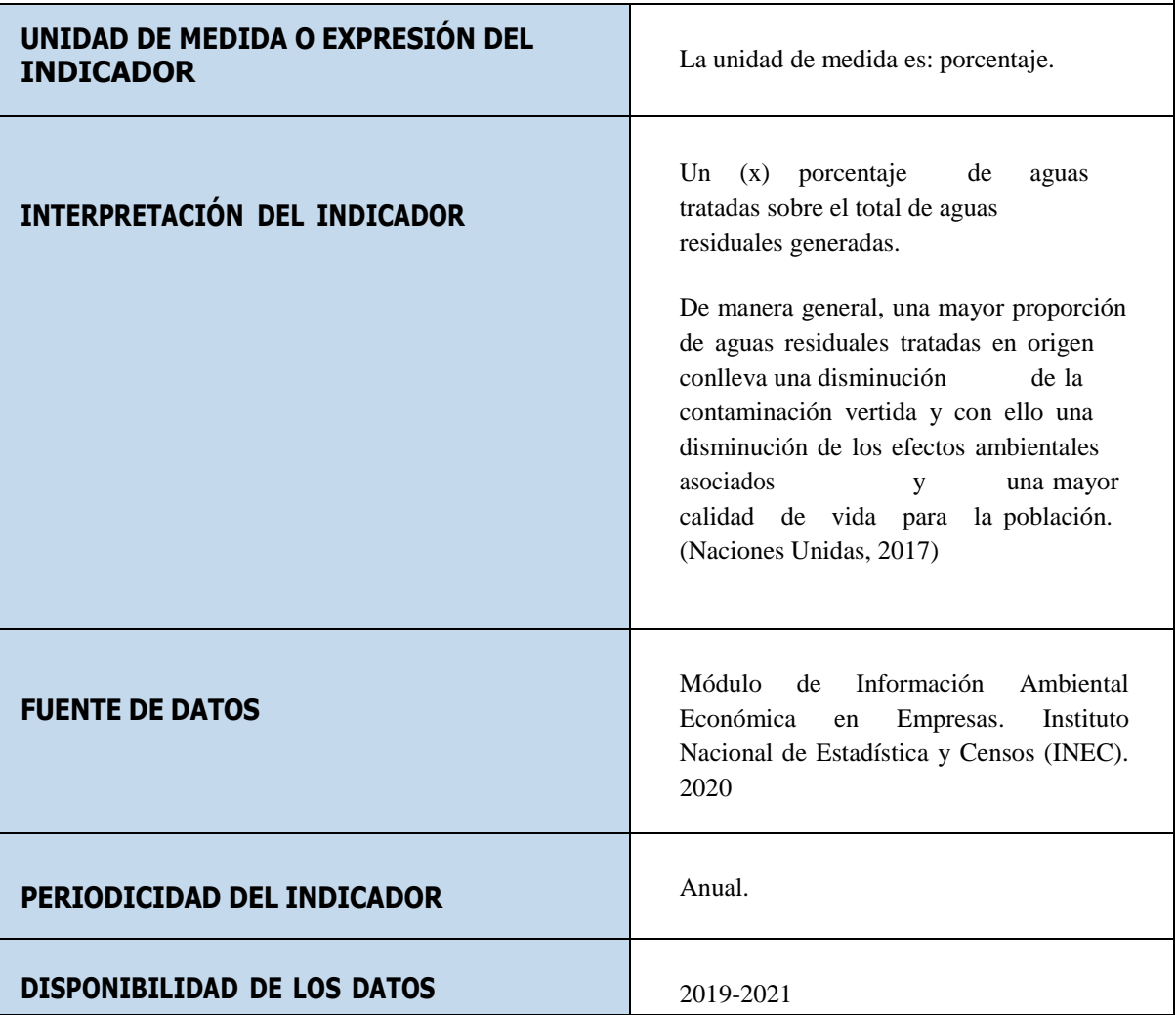

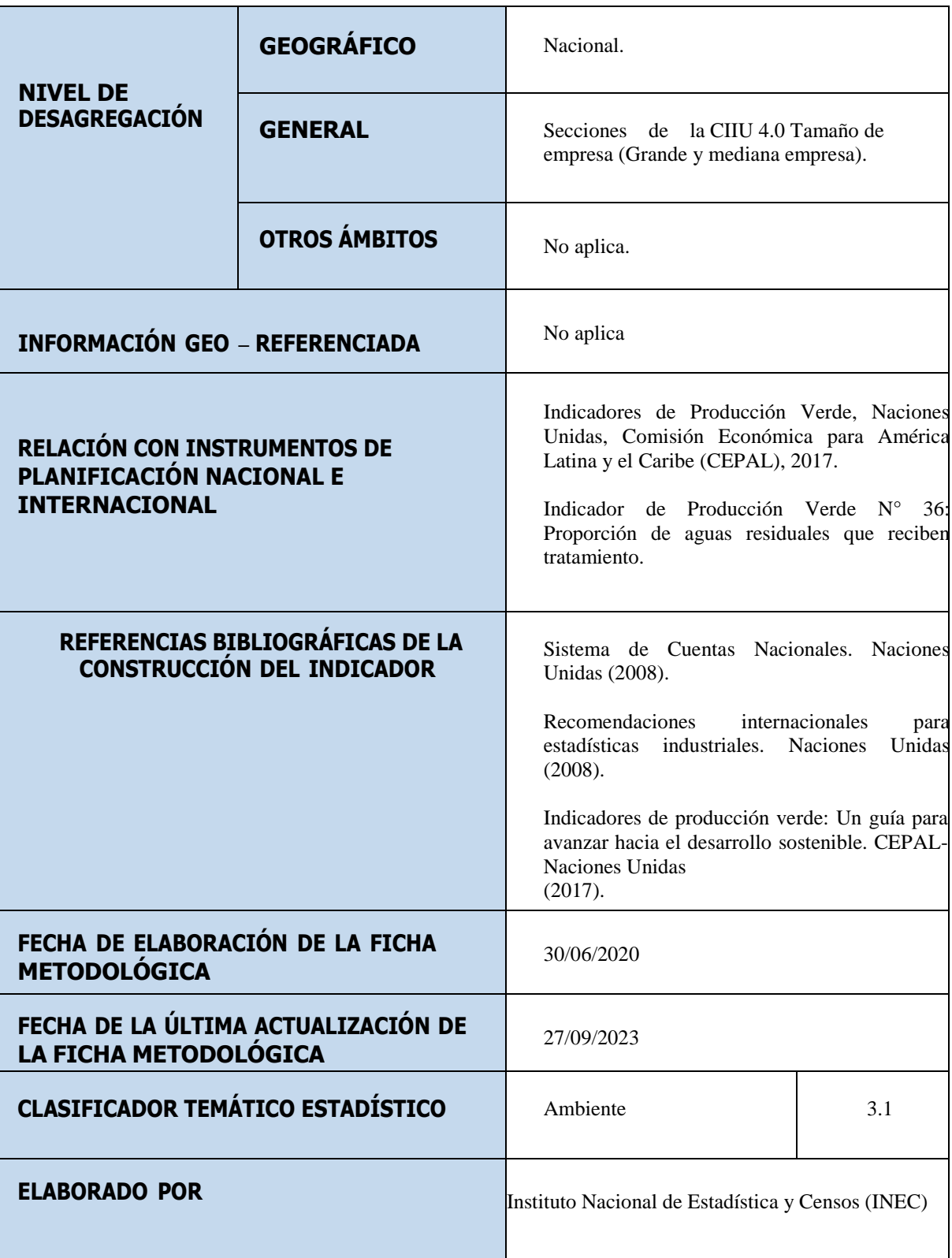

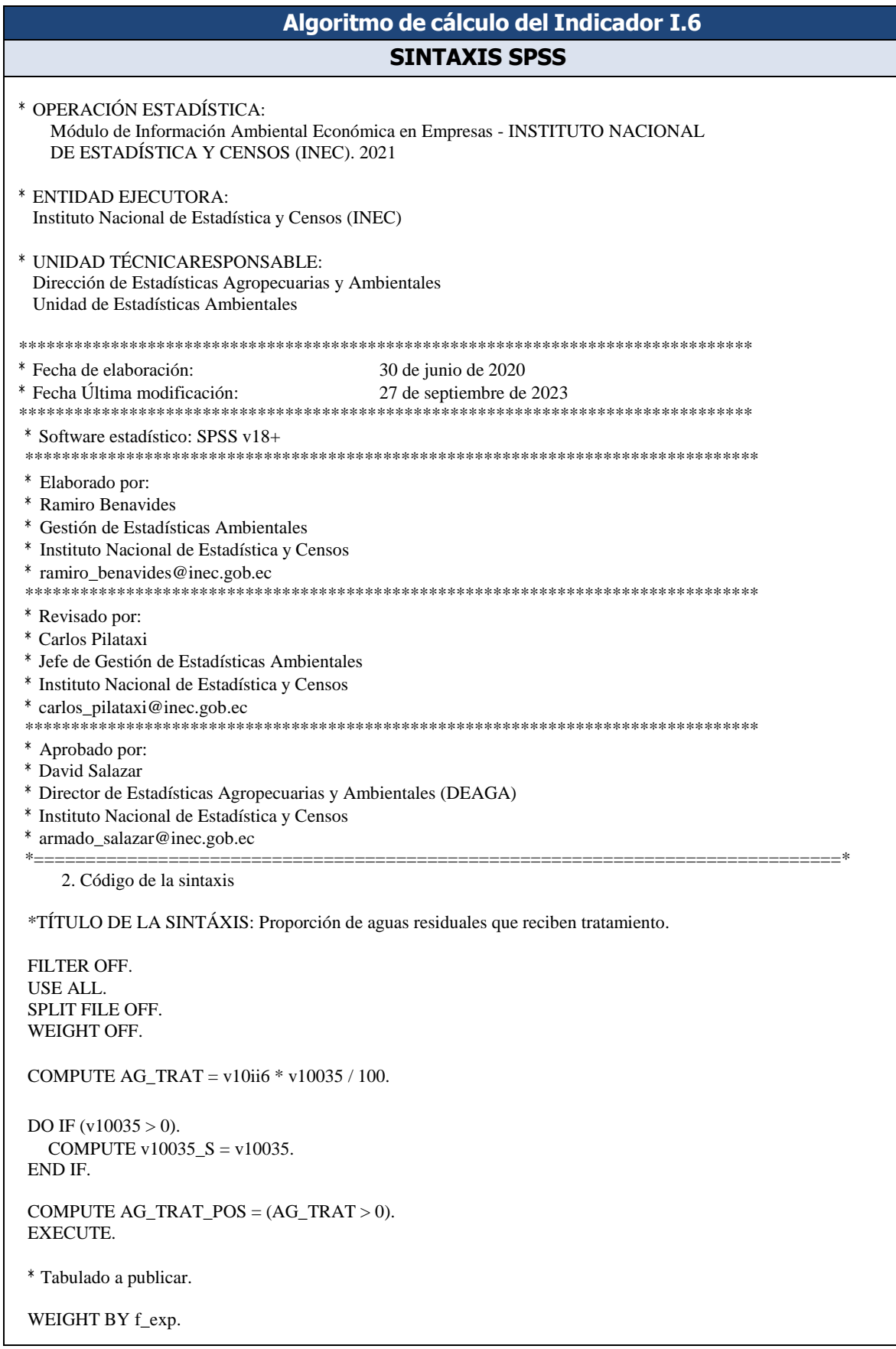

FILTER BY AG\_TRAT\_POS.

**CTABLES** 

/VLABELS VARIABLES=NACIONAL cod\_letra Tamanio AG\_TRAT v10038\_S NACIONAL DISPLAY=LABEL /TABLE NACIONAL [C] + cod\_letra [C] + Tamanio BY AG\_TRAT [S][SUM] + v10038\_S [S][SUM] +NACIONAL [C][COUNT F40.0] /CATEGORIES VARIABLES=NACIONAL EMPTY=EXCLUDE TOTAL=NO /CATEGORIES VARIABLES=cod\_letra EMPTY=EXCLUDE /CATEGORIES VARIABLES=Tamanio ORDER=A KEY=VALUE EMPTY=INCLUDE TOTAL=NO /CATEGORIES VARIABLES=NACIONAL ORDER=A KEY=VALUE EMPTY=EXCLUDE /TITLES TITLE='Indicador 6. Proporción de aguas residuales que reciben tratamiento (%)' CAPTION='INEC - Módulo de Información Ambiental Económica de la Encuesta Estructural Empresarial 2021'. FILTER OFF. USE ALL. WEIGHT OFF.

**AÑO DE REFERENCIA DE LA SINTAXIS** <sup>2020</sup>

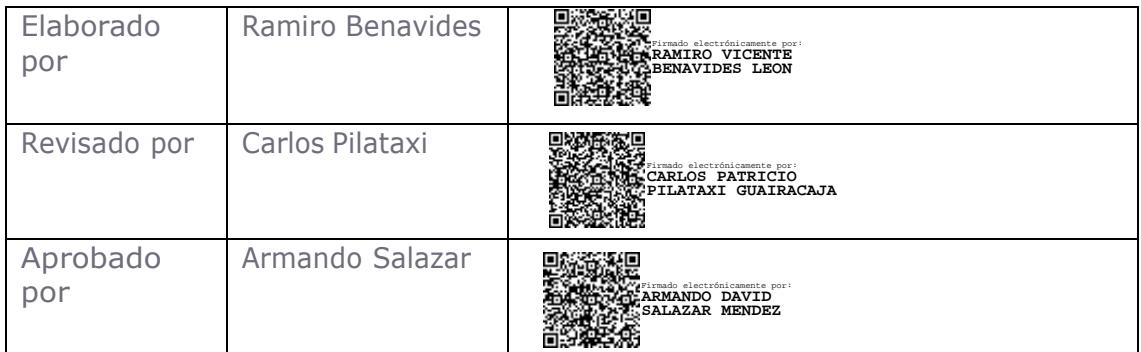

# $\frac{1}{2}$   $\frac{1}{2}$   $\frac{1}{2}$

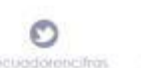

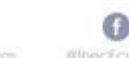

 $\odot$ 

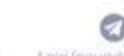

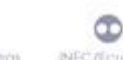

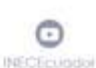

 $\oplus$ 

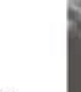